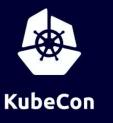

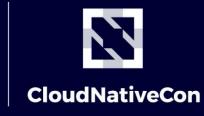

**Europe 2020** 

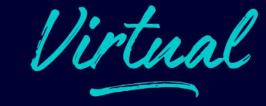

# Help! My Cluster Is On The Internet! Container Security Fundamentals

#### Samuel Davidson

linkedin.com/in/samuelbdavidson www.sambdavidson.com

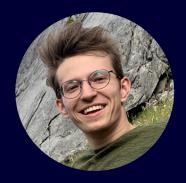

### **About Me**

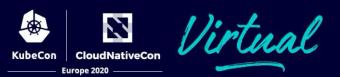

Samuel Davidson

Google Kubernetes Engine (GKE) Security for 2.5 years.

A lot of identity and authorization work for GKE.

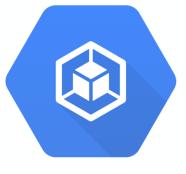

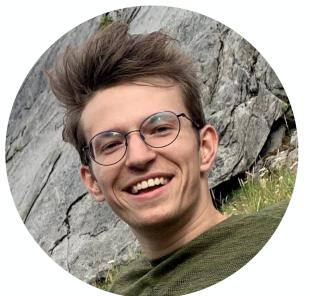

#### Help! My Cluster Is On The Internet!

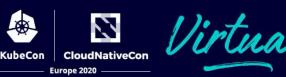

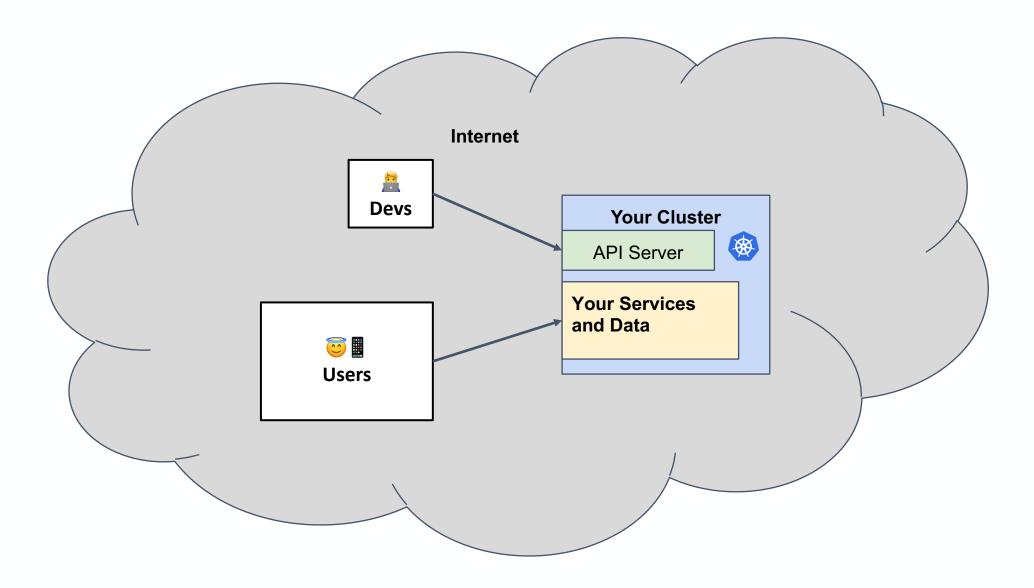

### Help! My Cluster Is On The Internet!

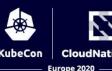

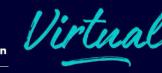

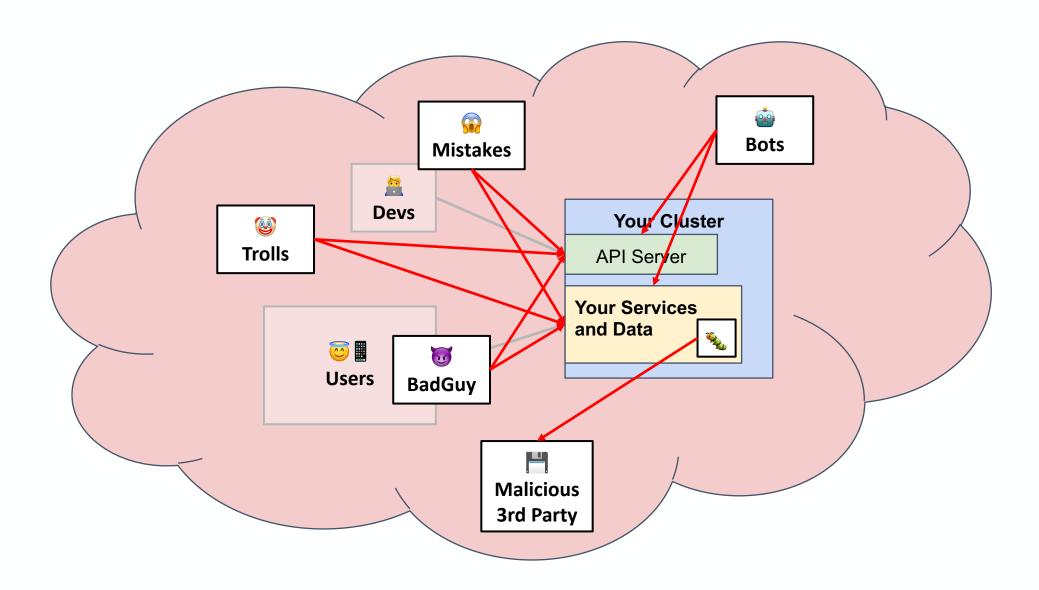

#### **Structure Of This Talk**

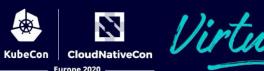

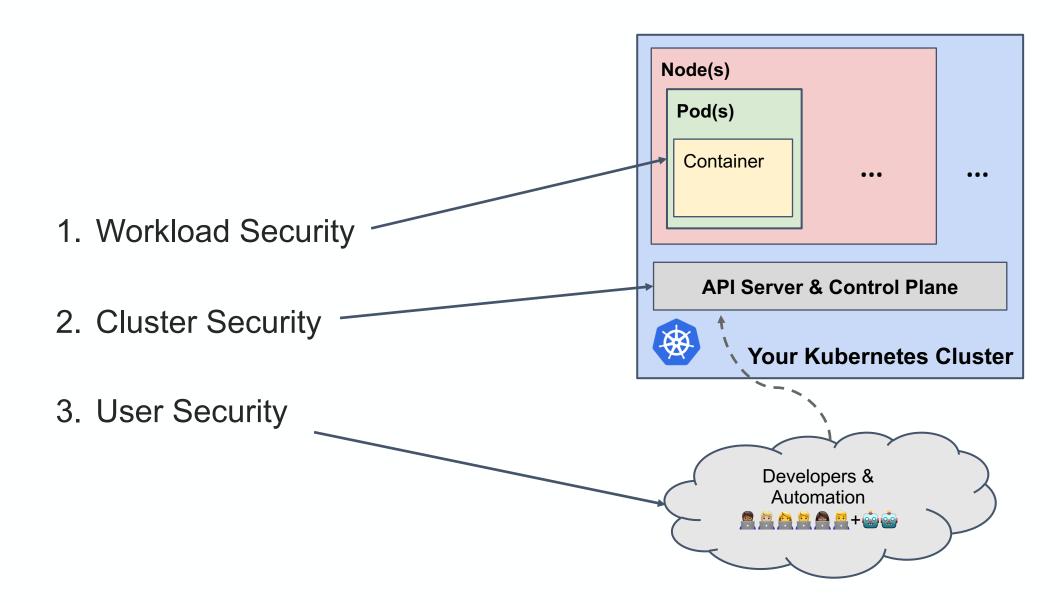

# 1. Workload Security

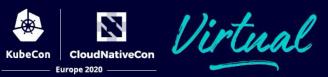

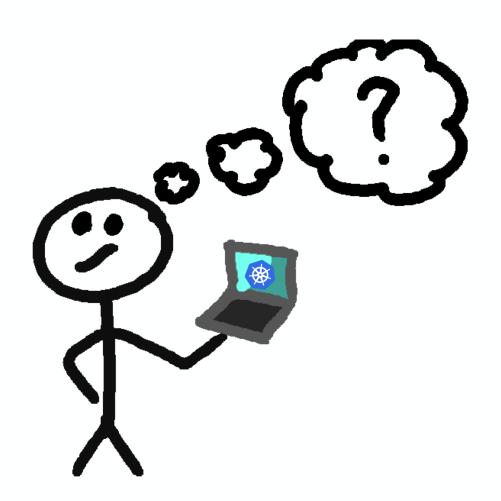

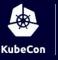

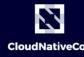

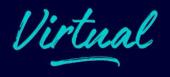

#1 - Assume that you will be OWNED.

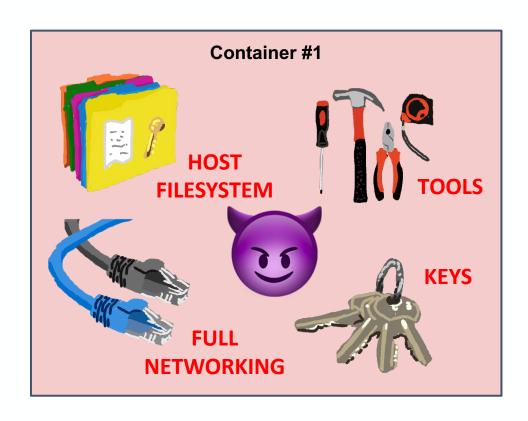

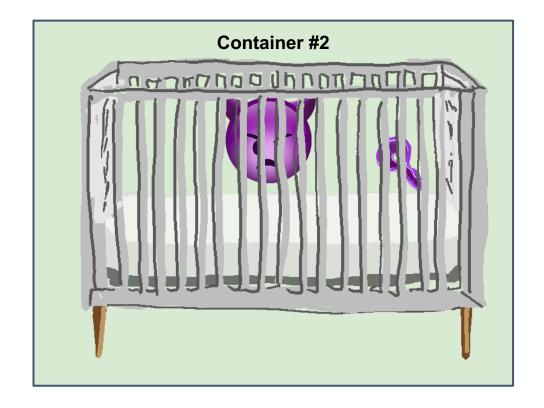

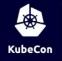

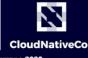

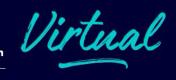

#2 - Use a distroless base image.

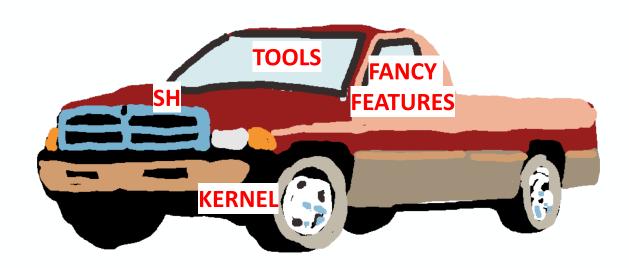

Debian10

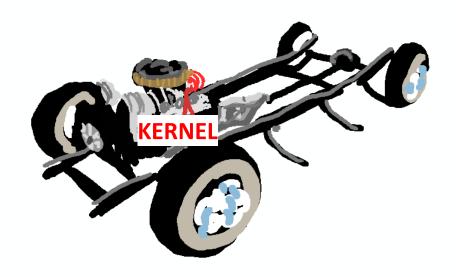

**Distroless Debian10** 

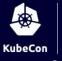

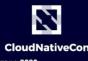

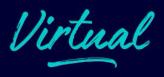

#### #2 - Use a distroless base image.

```
FROM golang:1.13-buster as builder
WORKDIR /go/src/app
ADD . /go/src/app
RUN go get -d -v ./...
RUN go build -o /go/bin/app
# Now copy it into our base image.
FROM debian:10
COPY --from=build /go/bin/app /
CMD ["/app"]
```

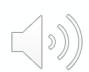

```
FROM golang:1.13-buster as builder
WORKDIR /go/src/app
ADD . /go/src/app
RUN go get -d -v ./...
RUN go build -o /go/bin/app
# Now copy it into our base image.
FROM gcr.io/distroless/base-debian10
COPY --from=build /go/bin/app /
CMD ["/app"]
```

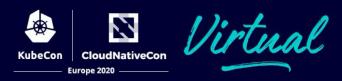

#2 - Use a distroless base image.

https://github.com/GoogleContainerTools/distroless ( bit.ly/39IU5i7 ) or just search "distroless"

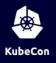

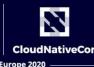

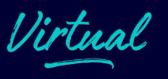

#### #3 - Containers are easy rebuild and deploy.

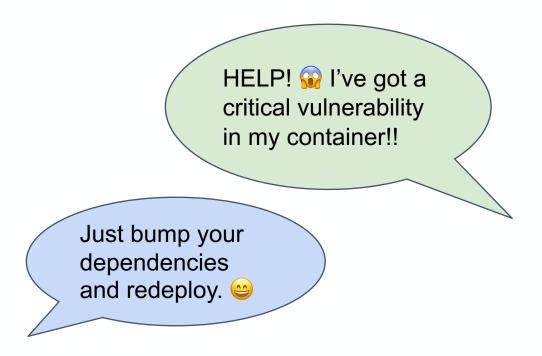

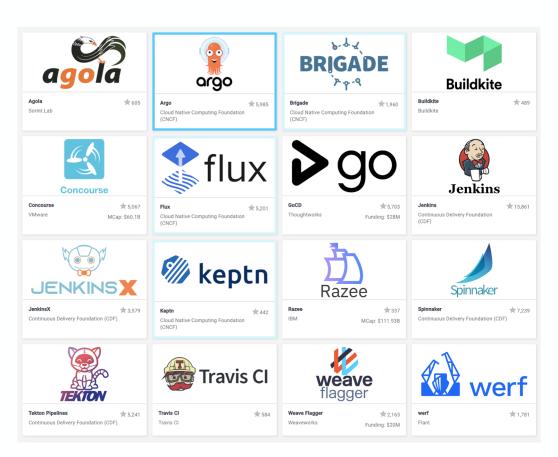

landscape.cncf.io

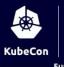

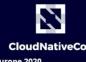

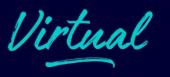

#### #4 - Trust your containers with signatures!

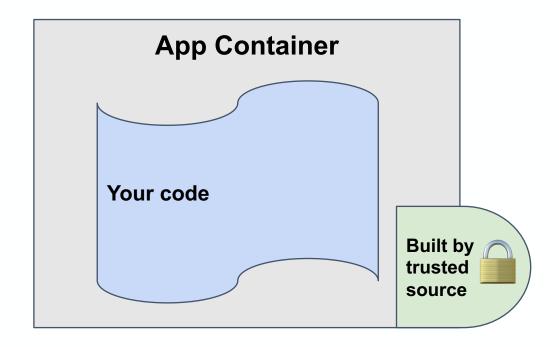

A.K.A:

Binary Authorization
Signed Containers
Image Signing
Binary Attestation
Content Trust

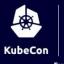

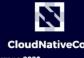

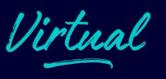

#### #4 - Trust your containers with signatures!

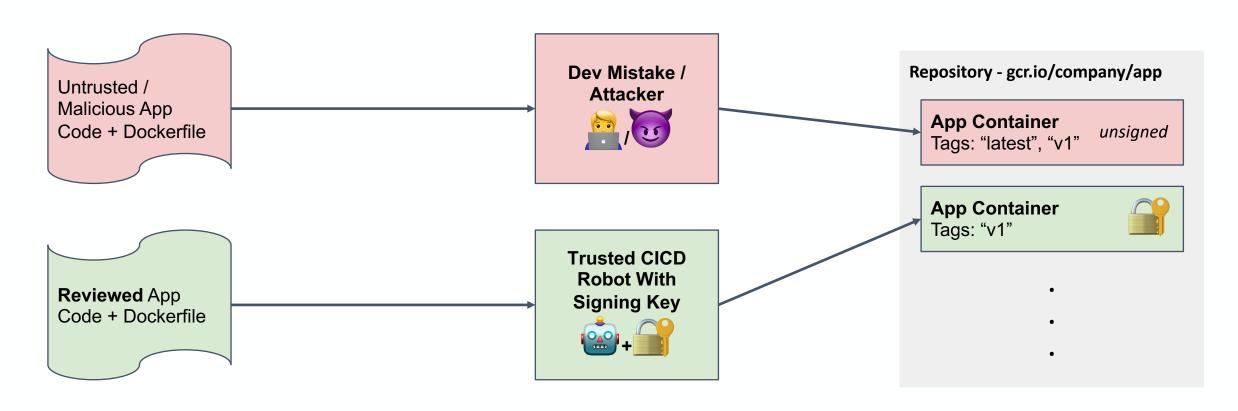

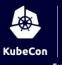

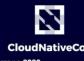

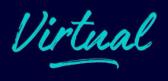

#### #4 - Trust your containers with signatures!

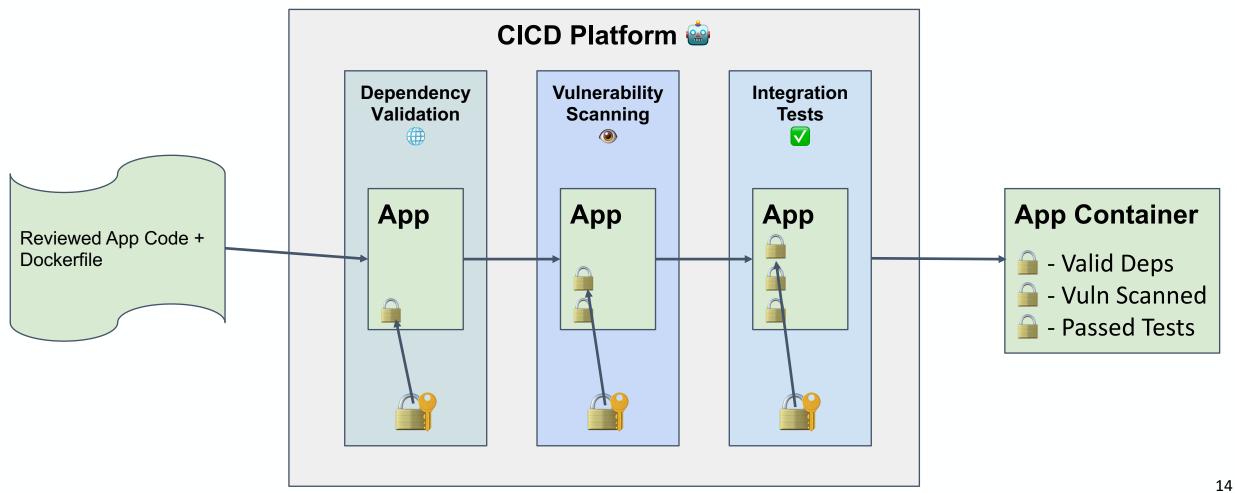

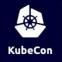

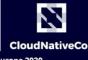

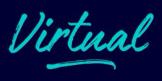

#### #4 - Trust your containers with signatures!

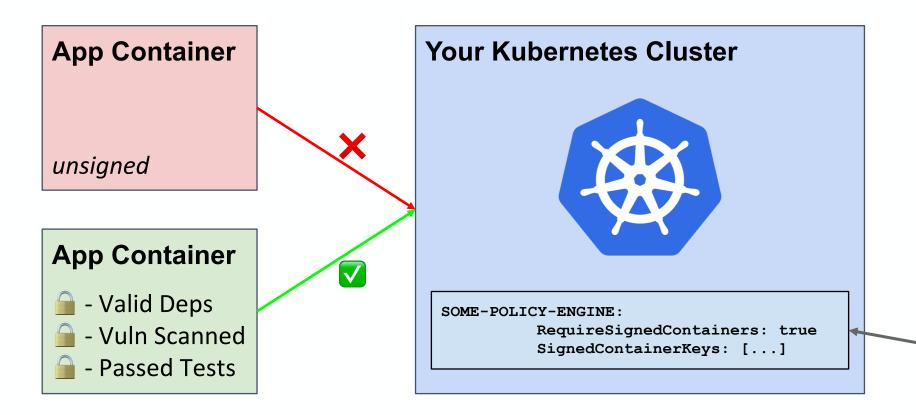

Pst.. we will talk more about how to do this later.

### 1. Workload Security

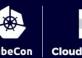

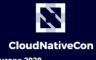

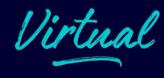

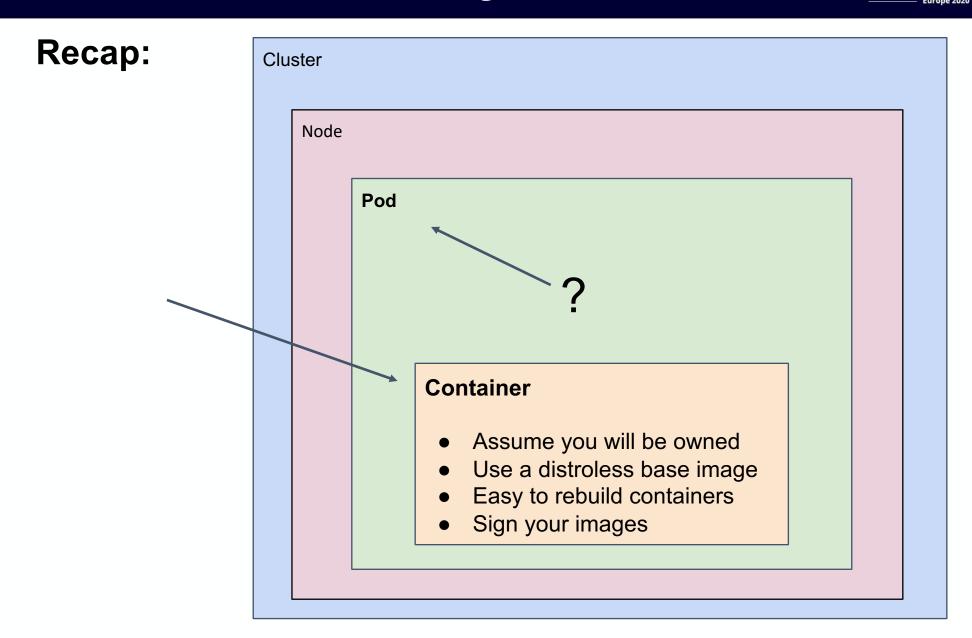

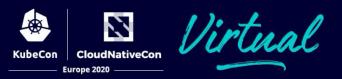

#### This concerns PodSpec configs everywhere.

- Pods
- DaemonSets
- Jobs
- CronJobs
- ReplicaSet
- StatefulSet
- etc...

#### PodSpec API Reference

 $\frac{\text{https://kubernetes.io/docs/reference/generated/kubernetes-api/v1.18/\#podspec-v1-core}{\text{(bit.ly/2CUsKHM)}}$ 

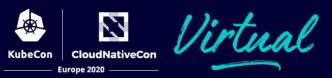

#1 - Don't use hostPath.

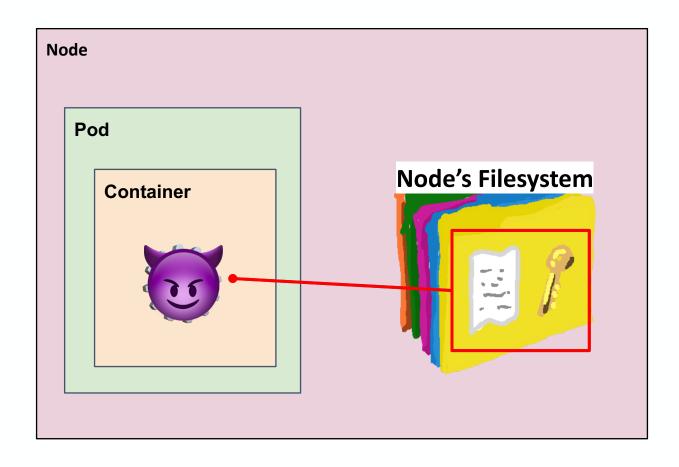

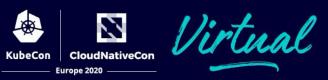

#### #1 - Don't use hostPath.

.volumes.hostPath

#### example:

```
apiVersion: v1
kind: Pod
metadata:
       name: example
spec:
  containers:
  - image: gcr.io/org/app
    name: example
    volumeMounts:
    - mouthPath: /keys
     name: keys-volume
  volumes:
   - name: keys-volume
     hostPath: /etc/pod data/
```

Sure, maybe there is nothing scary in /etc/pod\_data right now...
But what about a year from now?
Do all devs know the danger of this folder?

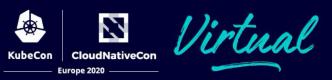

#2 - Don't use hostNetwork.

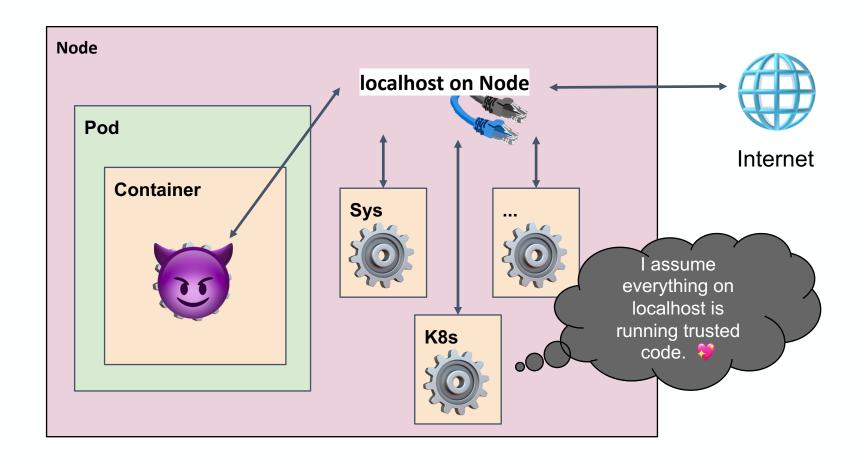

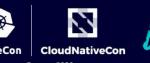

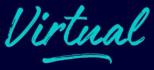

#### #2 - Don't use hostNetwork.

.hostNetwork

example:

```
apiVersion: v1
kind: Pod
metadata:
  name: example
spec:
  containers:
  - image: gcr.io/org/app
  name: example
  ports:
  - 4444
  hostNetwork: true
```

just don't include this line

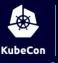

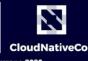

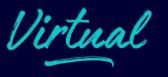

#### #3 - Be conscious of your pod's Service Account.

#### simple pod spec:

```
apiVersion: v1
kind: Pod
metadata:
  name: simple
spec:
  containers:
  - image: gcr.io/org/app
    name: simple
```

Are there any SA credentials bound to this pod?

**Actually yes!** Every pod is bound to a SA.

If no SA is specified the SA named "default" is used.

Pod is in "default" namespace so the SA loaded is: /api/v1/namespaces/default/serviceaccounts/default

#### Mounted at:

/var/run/secrets/kubernetes.io/serviceaccount/

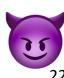

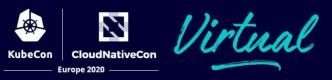

#### #3 - Be conscious of your pod's Service Account.

#### Some easy recommendations:

- Bind a different SA, that is unique to its use-case.
- Put the pod in a different namespace.
- Set automountServiceAccountToken to false.

If your workload doesn't need Kubernetes API server access, just do this!

```
apiVersion: v1
kind: Pod
metadata:
  name: simple
spec:
  automountServiceAccountToken: false
  containers:
  - image: gcr.io/org/app
    name: simple
```

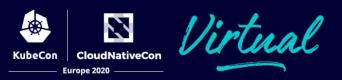

#3 - Be conscious of your pod's Service Account.

Learn More!

Kubernetes Docs on Service Accounts

https://kubernetes.io/docs/tasks/configure-pod-container/configure-service-account/ (bit.ly/30C3rIP)

# 1. Workload Security

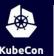

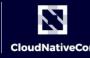

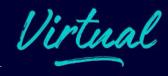

#### Recap:

Node

Cluster

#### **Pod**

- Don't use hostPath
- Don't use hostNetwork
- Pay close attention to your pod's Service Accounts

#### Container

- Assume you will be owned
- Use a distroless base image
- Easy to rebuild containers
- Sign your images

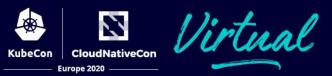

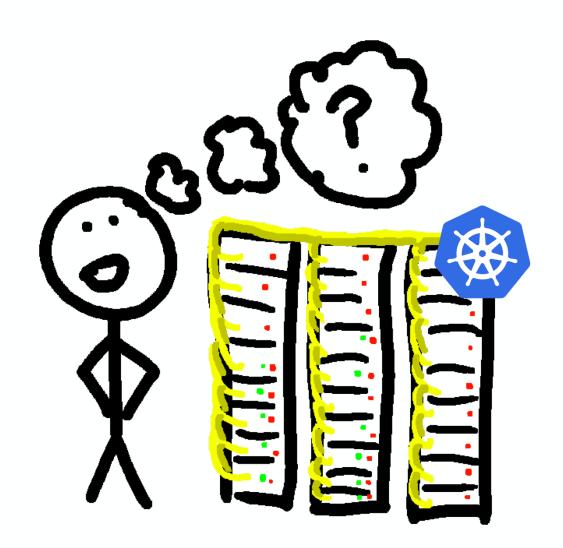

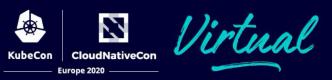

#### #1 - Keep your cluster up to date.

Bugs and vulnerabilities are fixed all the time!

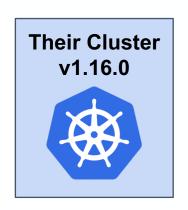

v1.16.0 has been working just fine for us, I don't want to rock the boat.

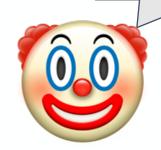

github 1.16 post-release bugfix PRs <a href="https://bit.ly/20PsoVA">https://bit.ly/20PsoVA</a>

Consider this! Since 1.16.0 there have been **174 bugfix PRs** into the release branch. The latest patch version is **1.16.14**.\*

\* as of 7/29/2020

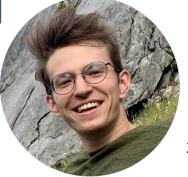

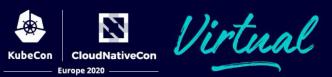

#2 - Isolate your cluster from the internet.

"Help! My Cluster Is On The Internet!"

- Ideally the entire cluster is in a private network (VPN, auth-proxy, etc).
  - No public IPs for any cluster VMs.
- Solutions to common needs:
  - O Devs/bots need API access?
    - Log them into the network
  - Users on internet need access to services/pods?
    - External load balancer that can forward traffic to nodes
  - Cluster needs internet access?
    - Egress only internet access from private network.

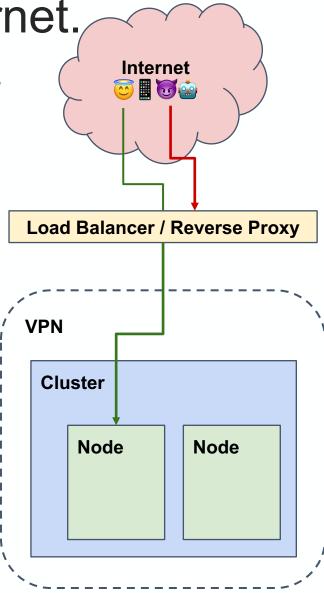

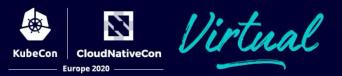

#### #3 - For your secrets use Secrets.

- Great for Access Keys, Passwords, Tokens, etc.
- Stored in memory, never saved to a node.
- Only loaded as-needed by pods.
- Easy authorization policy with RBAC.
- Not great for non-sensitive or lengthy configs, documents, large files.
  - Use ConfigMaps or other storage.

#### **Kubernetes Docs on Secrets**

https://kubernetes.io/docs/concepts/configuration/secret/ ( bit.ly/3064n2E )

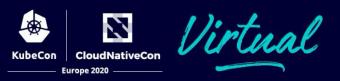

#3 - For your secrets use Secrets.

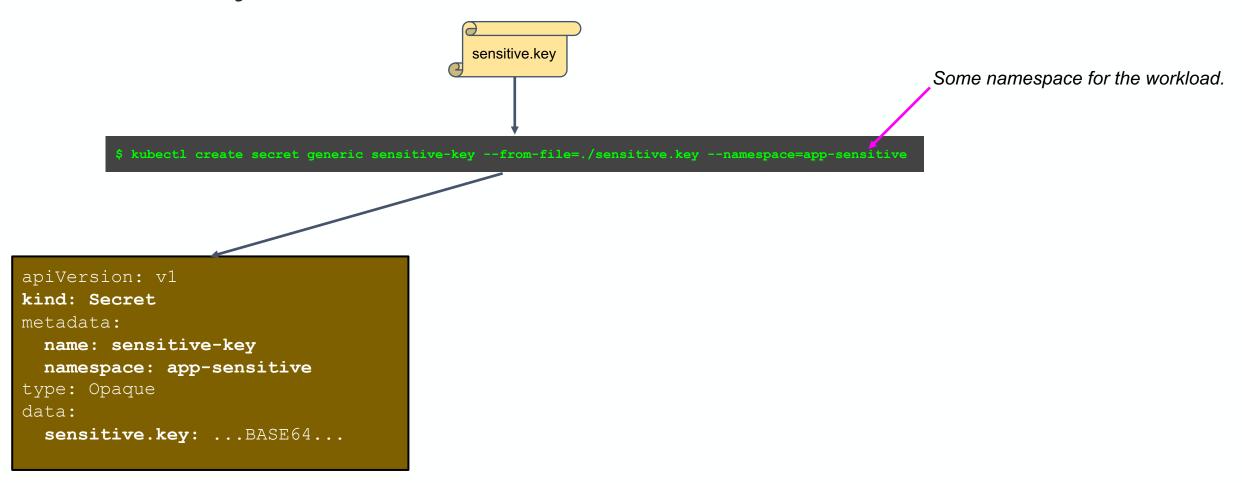

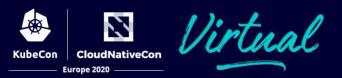

#3 - For your secrets use Secrets.

```
apiVersion: v1
kind: Secret
metadata:
   name: sensitive-key
   namespace: app-sensitive
type: Opaque
data:
   sensitive.key: ...BASE64...
```

```
apiVersion: v1
kind: Pod
metadata:
  name: pod-with-secret
  namespace: app-sensitive
spec:
  containers:
  - image: gcr.io/org/app
    name: app-with-secret
  volumeMounts:
    - name: keys
      mountPath: "/etc/key"
      readOnly: true
  volumes:
  - name: keys
    secret:
      secretName: sensitive-key
```

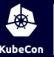

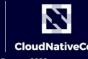

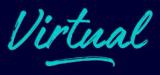

#### Recap:

#### Cluster

- Keep your cluster up to date
- Isolate your cluster from the internet
- Use Secrets

#### Node

• Isolate your nodes from the internet

#### Pod

- Don't use hostPath
- Don't use hostNetwork
- Pay close attention to your pod's Service Accounts

#### Container

- Assume you will be owned
- Use a distroless base image
- Easy to rebuild containers
- Sign your images

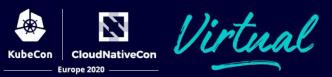

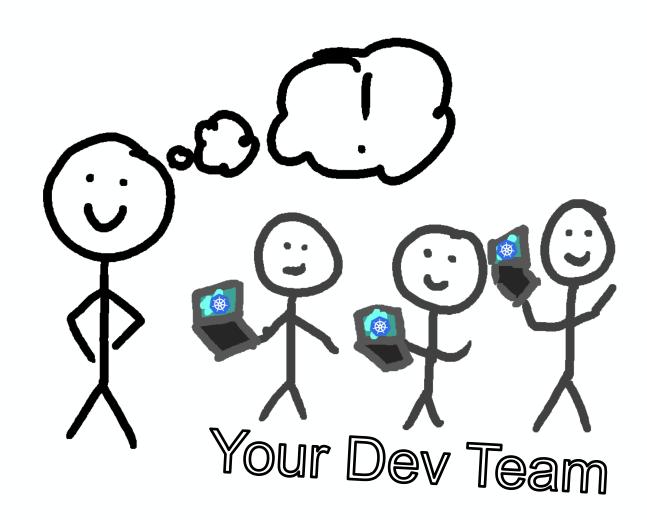

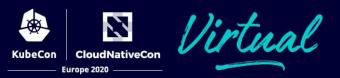

#### #1 - Use RBAC and groups.

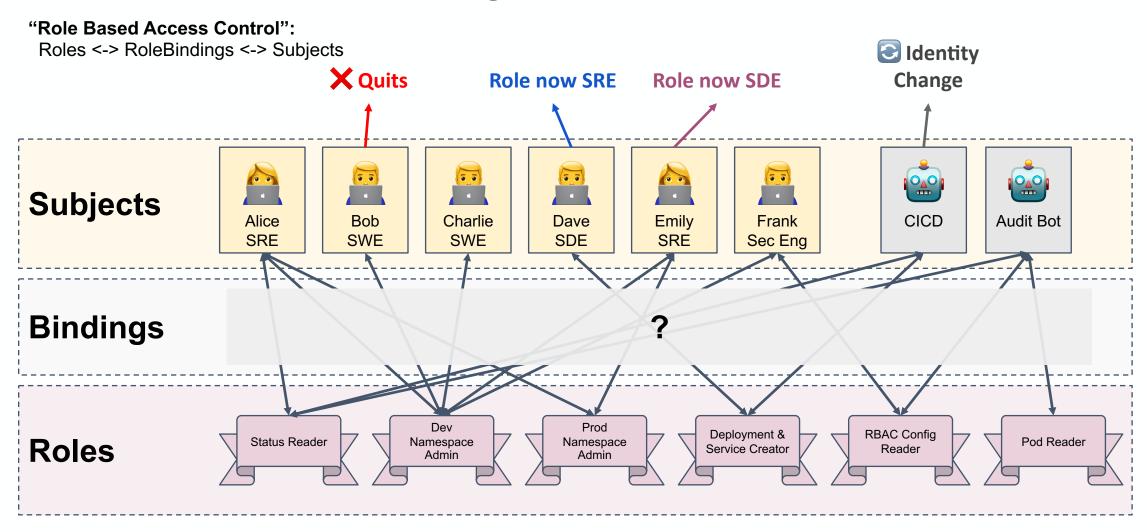

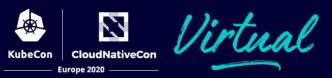

#1 - Use RBAC and groups.

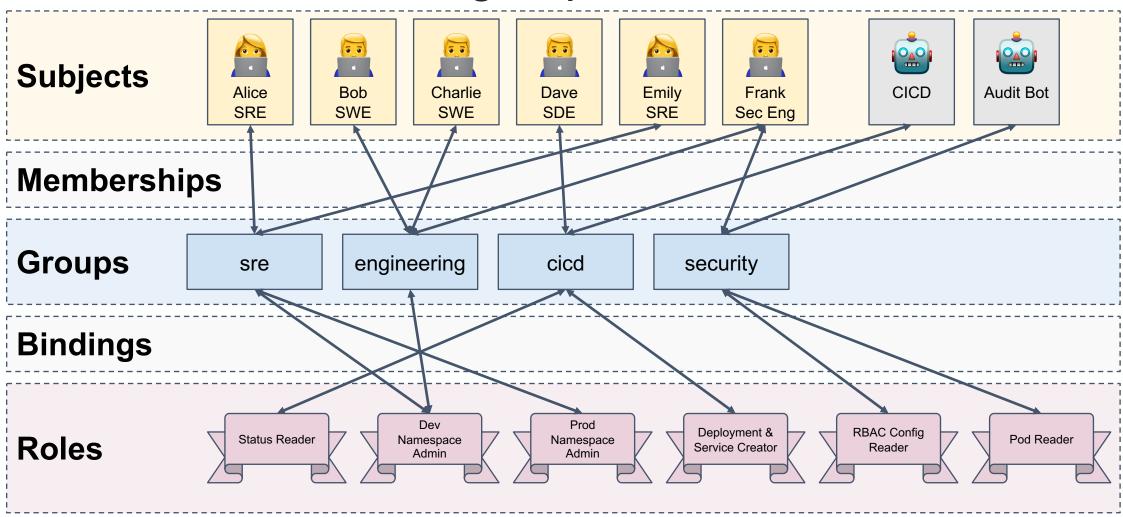

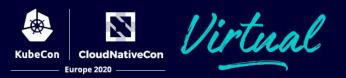

#1 - Use RBAC and groups.

#### **RBAC Docs**

https://kubernetes.io/docs/reference/access-authn-authz/rbac/ (bit.ly/30GcGRR)

#### **RBAC API**

https://kubernetes.io/docs/reference/generated/kubernetes-api/v1.18/#role-v1-rbac-authorization-k8s-io (bit.ly/3hrhAJj)

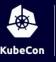

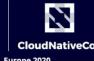

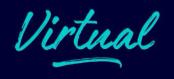

#### #2 - Use a policy agent to protect you cluster.

• Typically a Kubernetes *AdmissionController* which selectively allows/denies Kubernetes resource requests based on rules (or policies).

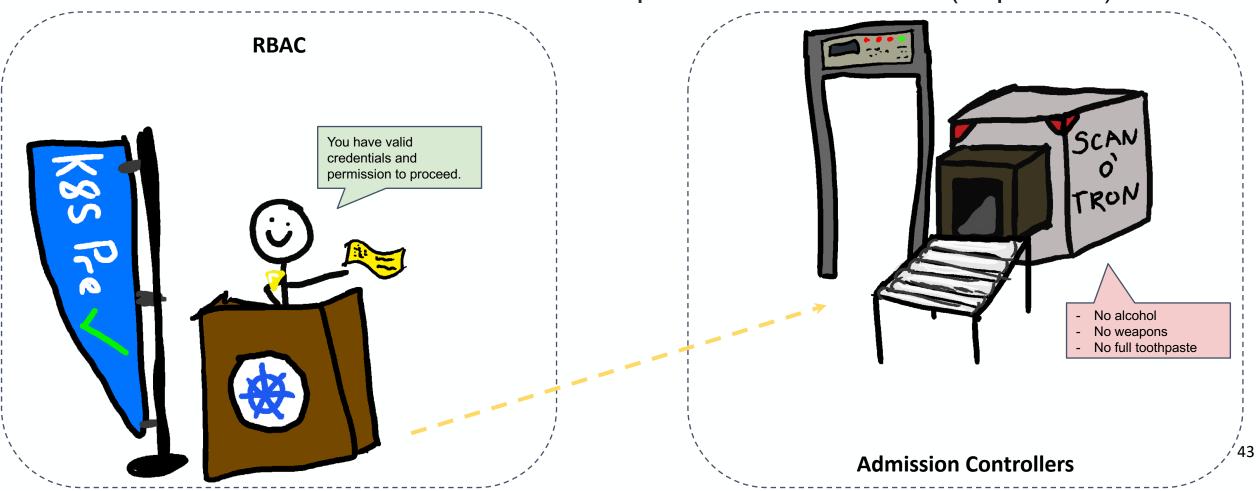

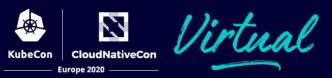

### #2 - Use a policy agent to protect you cluster.

- Can enforce all kinds of best practices at runtime
  - No hostPath, hostNetwork
  - Default SAs
  - Allow/block images
  - Signatures
  - No Keys
  - o RBAC
  - Labels (owner)
  - o ... plus much, MUCH more
- Audits of existing resources

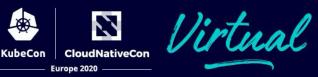

#### #2 - Use a policy agent to protect you cluster.

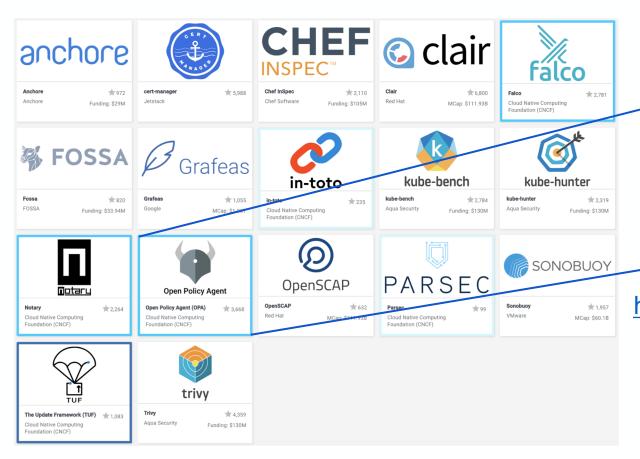

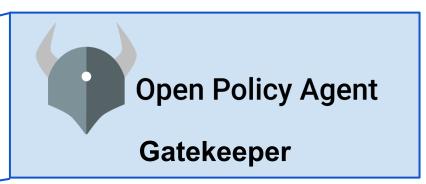

https://github.com/open-policy-agent/gatekeeper ( bit.ly/2WNIEM3 )

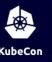

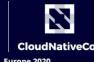

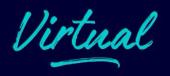

#### #2 - Use a policy agent to protect you cluster.

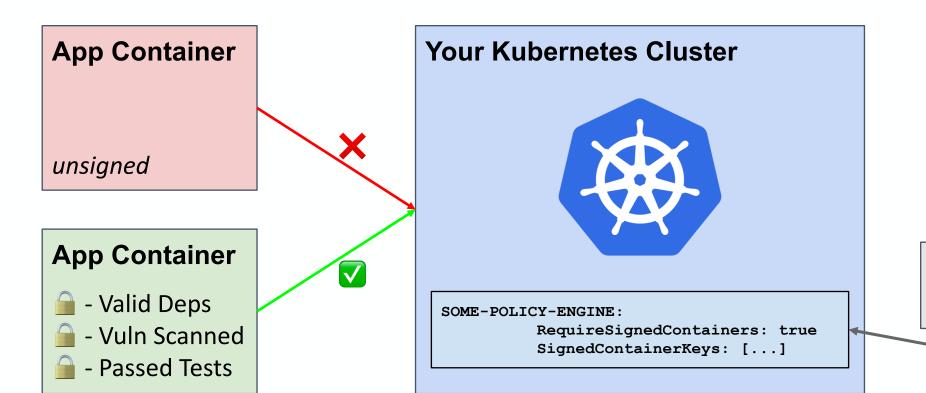

Pst.. we will talk more about how to do this later.

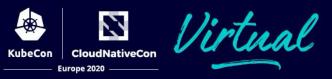

#2 - Use a policy agent to protect you cluster.

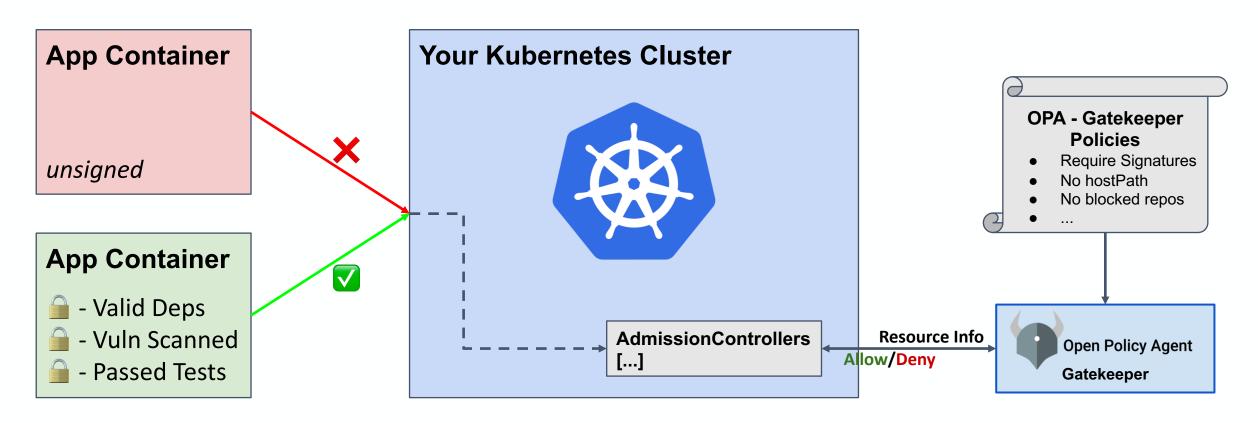

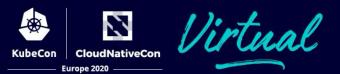

#### Recap:

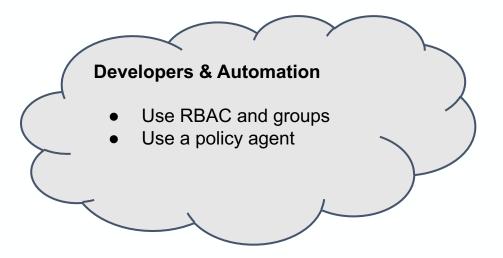

#### Cluster

- Keep your cluster up to date
- Isolate your cluster from the internet
- Use Secrets
- Don't use Basic Auth

#### Node

Isolate your nodes from the internet

#### Pod

- Don't use hostPath
- Don't use hostNetwork
- Pay close attention to your pod's Service Accounts

#### Container

- Assume you will be owned
- Use a distroless base image
- Easy to rebuild containers
- Sign your images

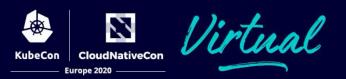

Your workloads, cluster, and developers enjoy a much more secure Kubernetes experience. You are recognized for your efforts and compensated handsomely. You are filled with a sense of satisfaction.

:)

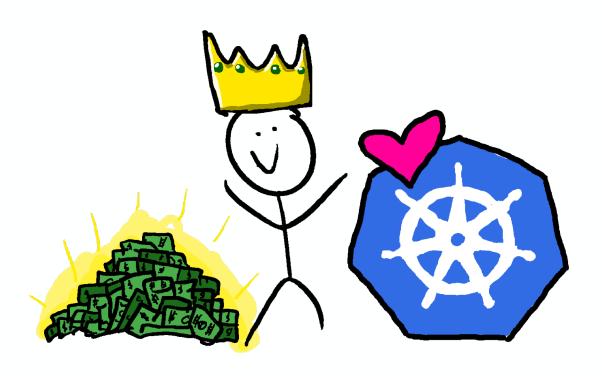

# 4. Epilogue

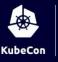

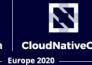

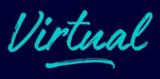

#### I made a doc!

- All the tips and tricks
- Lots of links and reading
- Plus other stuff not covered
  - Don't run pods as root
  - Trusting your nodes
  - Disable basic auth
  - Namespace isolation
  - Identity developers and robots
  - Other authorization engines
  - Pod security policy (PSP)

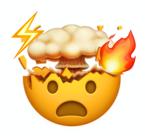

I can't remember all that!!

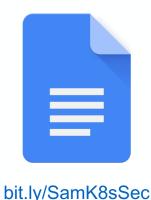

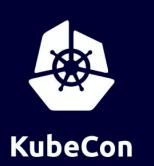

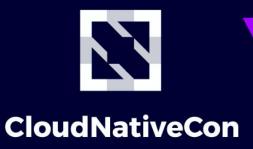

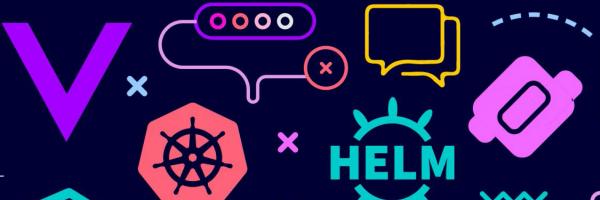

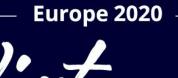

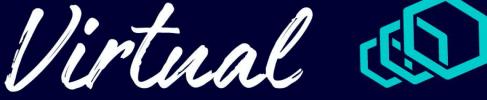

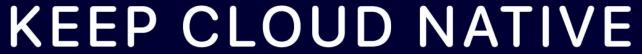

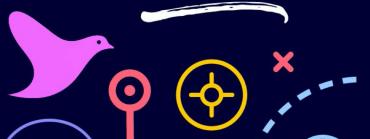

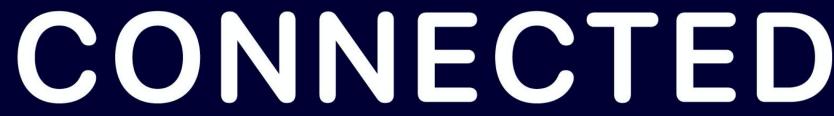

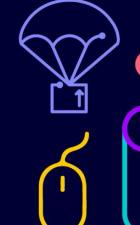

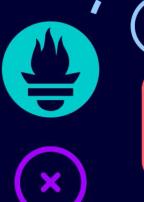

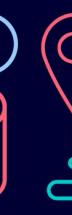

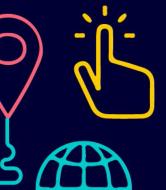

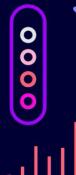

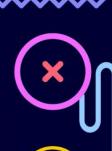

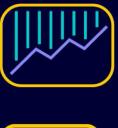

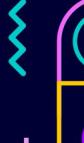

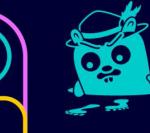

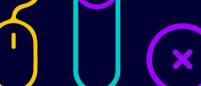

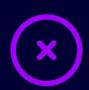

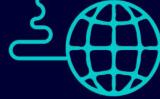

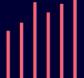

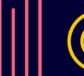

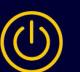

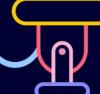

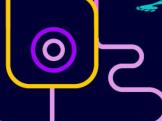